#### Syllabus

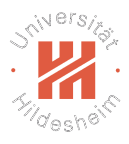

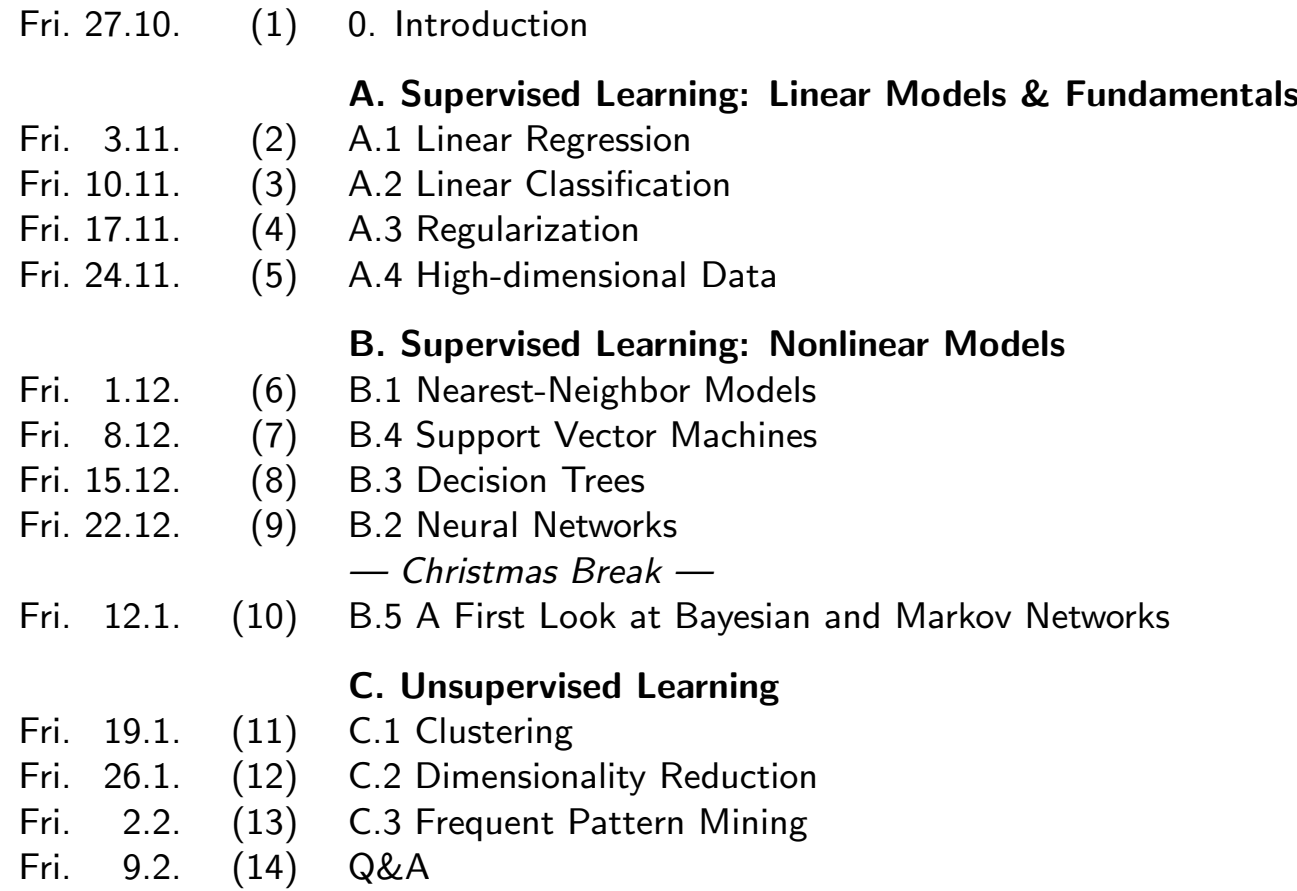

Lars Schmidt-Thieme, Information Systems and Machine Learning Lab (ISMLL), University of Hildesheim, Germany

Machine Learning

#### **Outline**

- 1. What is a Decision Tree?
- 2. Splits
- 3. Regularization
- 4. Learning Decision Trees
- 5. Split Quality Criteria

1 / 40

Yers

#### **Outline**

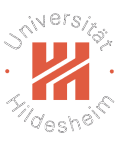

#### 1. What is a Decision Tree?

- 2. Splits
- 3. Regularization
- 4. Learning Decision Trees
- 5. Split Quality Criteria

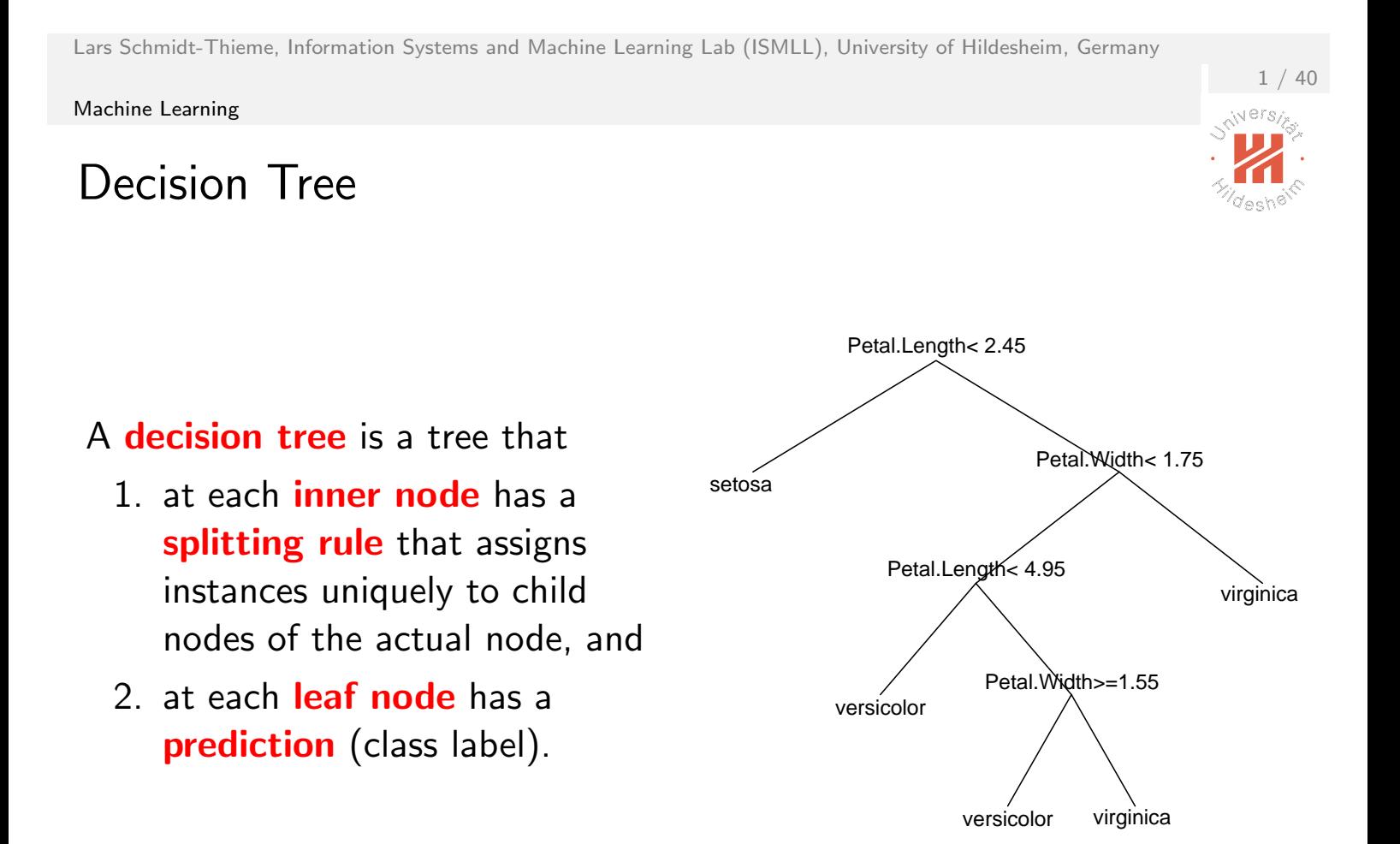

Note: The splitting rule is also called decision rule, the prediction the decision.

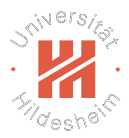

#### Using a Decision Tree

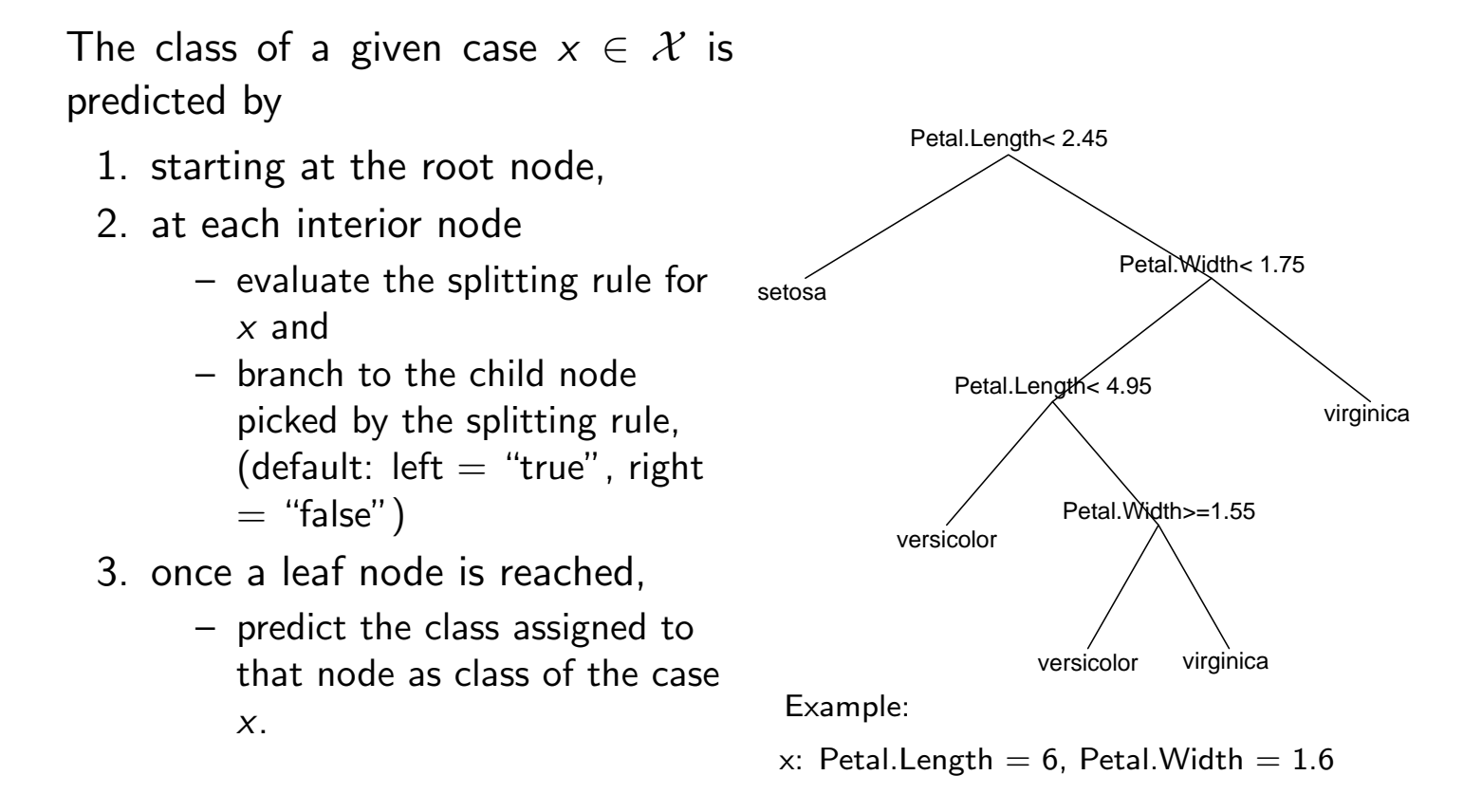

Lars Schmidt-Thieme, Information Systems and Machine Learning Lab (ISMLL), University of Hildesheim, Germany

Machine Learning

#### Decision Tree as Set of Rules

Each branch of a decision tree can be formulated as a single conjunctive rule

```
if condition_{1}(x) and condition_{2}(x) and . . . and condition_{k}(x),
then y = class label at the leaf of the branch.
```
A decision tree is equivalent to a set of such rules, one for each branch.

 $2 / 40$ 

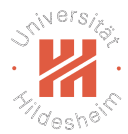

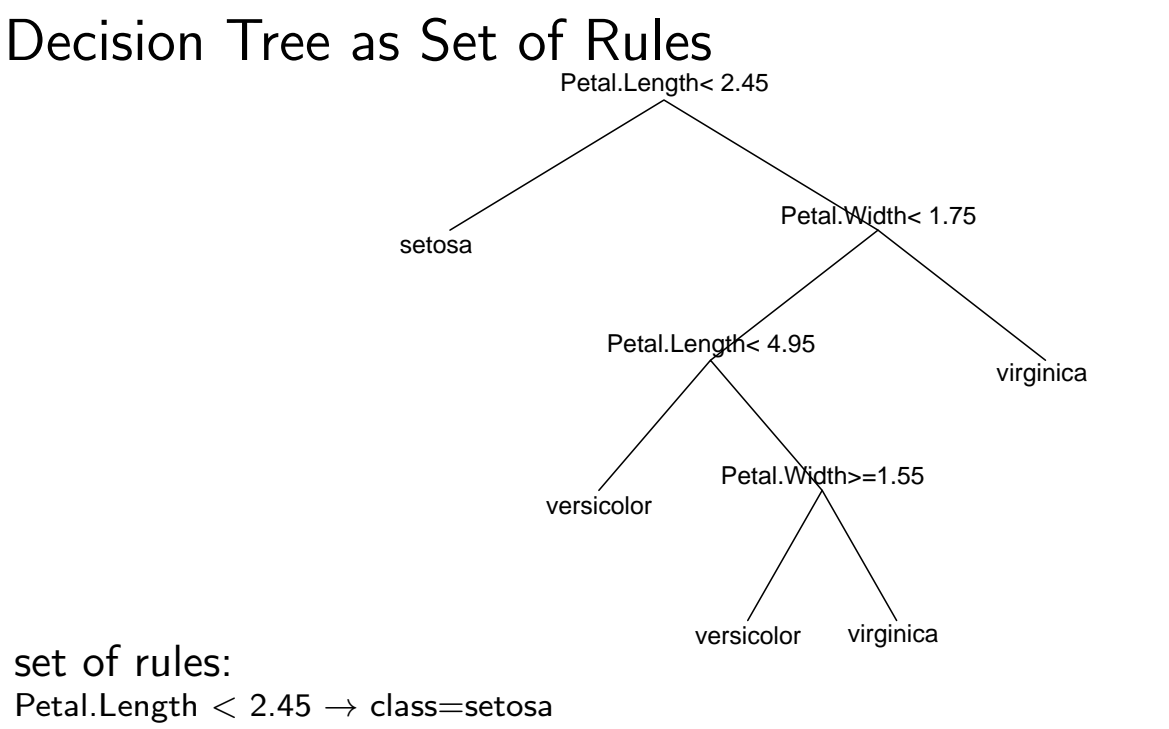

Petal.Length  $\geq$  2.45 and Petal.Width  $<$  1.75 and Petal.Length  $<$  4.95  $\rightarrow$  class=versicolor Petal.Length  $\geq$  2.45 and Petal.Width  $<$  1.75 and Petal.Length  $\geq$  4.95 and Petal.Width  $\geq$  1.55  $\rightarrow$  class=versicolor Petal.Length  $\geq$  2.45 and Petal.Width  $<$  1.75 and Petal.Length  $\geq$  4.95 and Petal.Width  $<$  1.55  $\rightarrow$  class=virginica

#### Petal.Length  $> 2.45$  and Petal.Width  $> 1.75 \rightarrow$  class=virginica

Lars Schmidt-Thieme, Information Systems and Machine Learning Lab (ISMLL), University of Hildesheim, Germany

Machine Learning

#### Decision Tree as Set of Rules

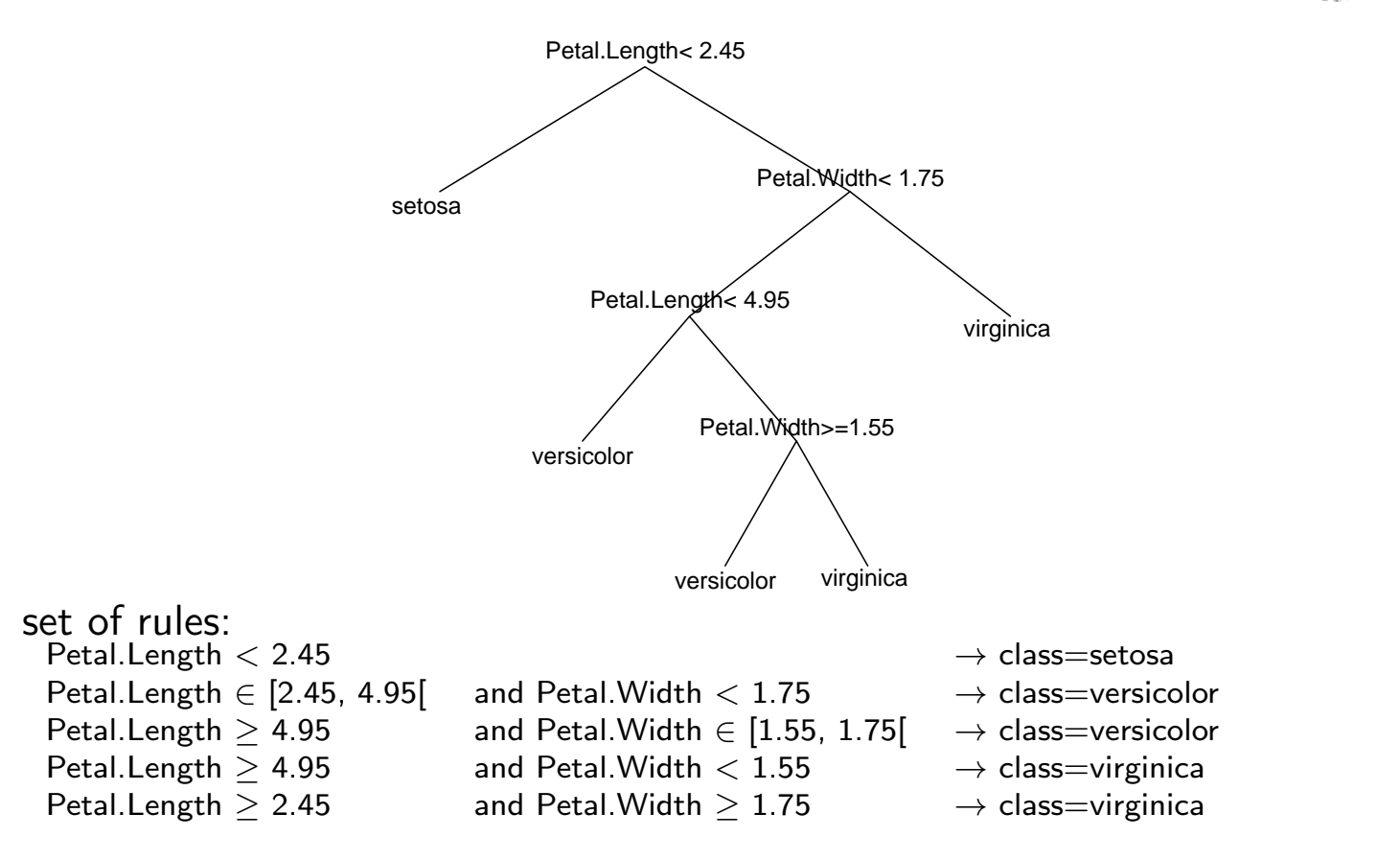

Lars Schmidt-Thieme, Information Systems and Machine Learning Lab (ISMLL), University of Hildesheim, Germany

4 / 40

 $N$ ers $\chi$ 

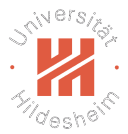

#### Decision Boundaries Decision boundaries are rectangular.

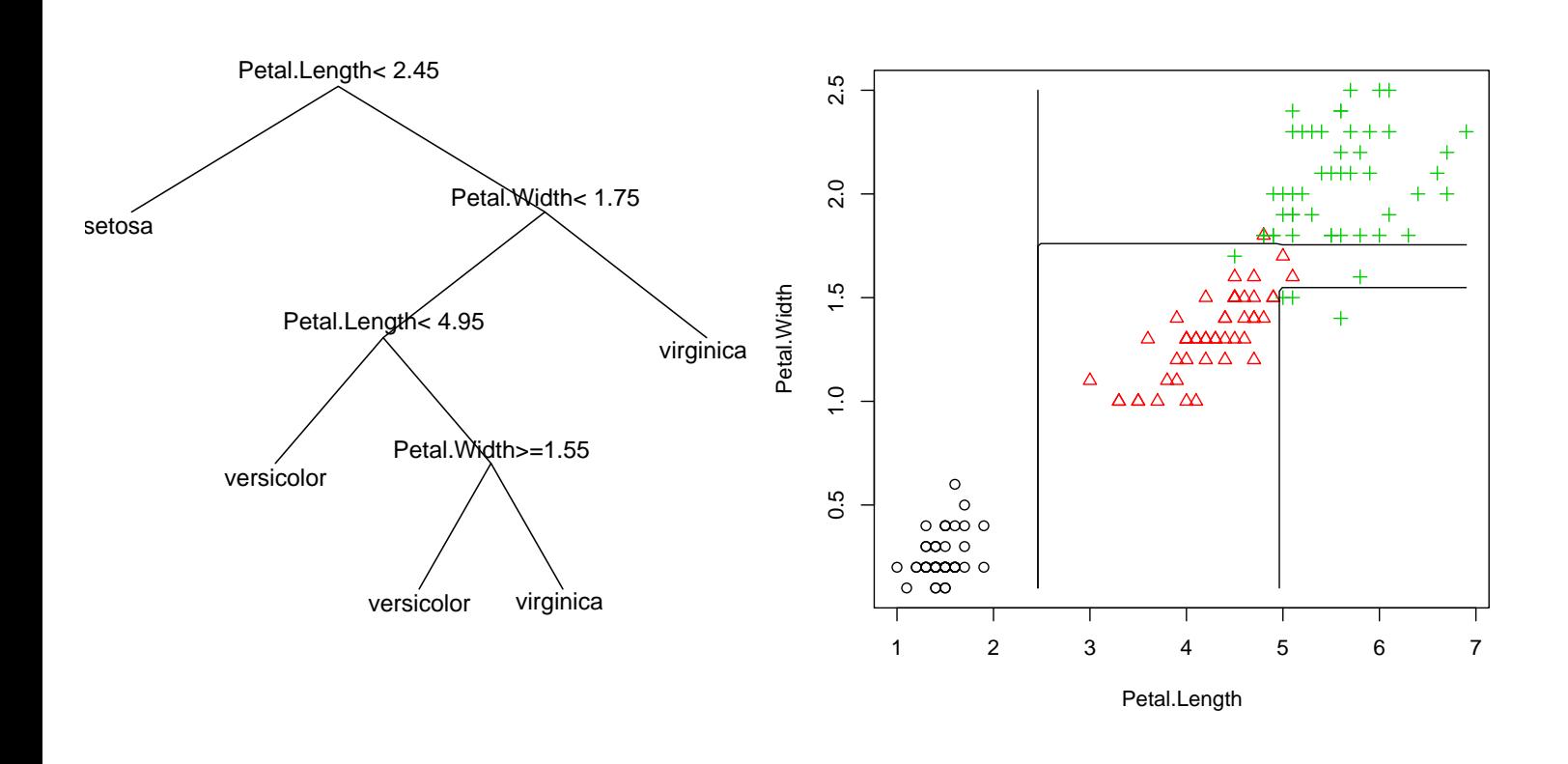

Lars Schmidt-Thieme, Information Systems and Machine Learning Lab (ISMLL), University of Hildesheim, Germany

Machine Learning

#### Regression Tree

#### A regression tree is a tree that

- 1. at each *inner node* has a splitting rule that assigns instances uniquely to child nodes of the actual node, and
- 2. at each leaf node has a target value.

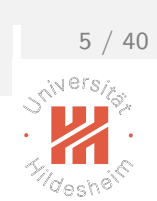

#### Regression Tree & Probability Trees

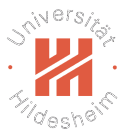

#### A regression tree is a tree that

- 1. at each *inner node* has a splitting rule that assigns instances uniquely to child nodes of the actual node, and
- 2. at each leaf node has a target value.

#### A **probability tree** is a tree that

- 1. at each **inner node** has a **splitting rule** that assigns instances uniquely to child nodes of the actual node, and
- 2. at each leaf node has a class probability distribution.

Lars Schmidt-Thieme, Information Systems and Machine Learning Lab (ISMLL), University of Hildesheim, Germany

Machine Learning

#### **Outline**

1. What is a Decision Tree?

#### 2. Splits

- 3. Regularization
- 4. Learning Decision Trees
- 5. Split Quality Criteria

 $6 / 40$ 

```
Machine Learning
```
#### An alternative Decision Tree?

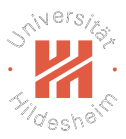

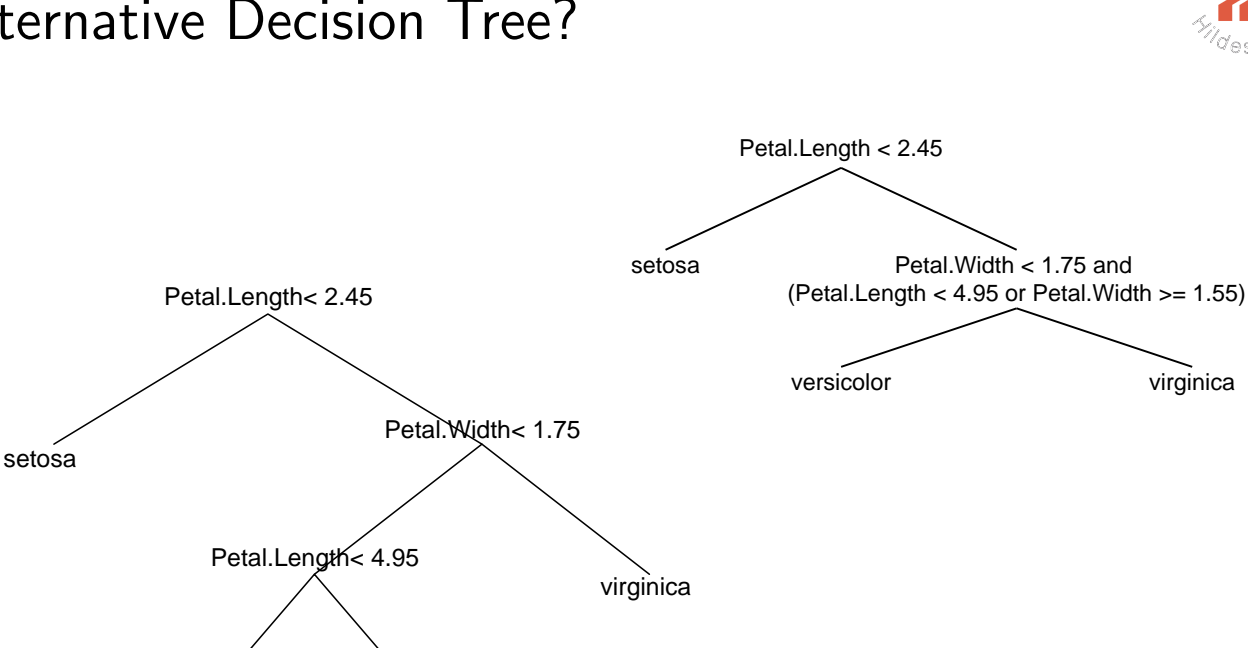

Lars Schmidt-Thieme, Information Systems and Machine Learning Lab (ISMLL), University of Hildesheim, Germany

Petal.Width>=1.55

versicolor virginica

Machine Learning

#### An alternative Decision Tree?

versicolor

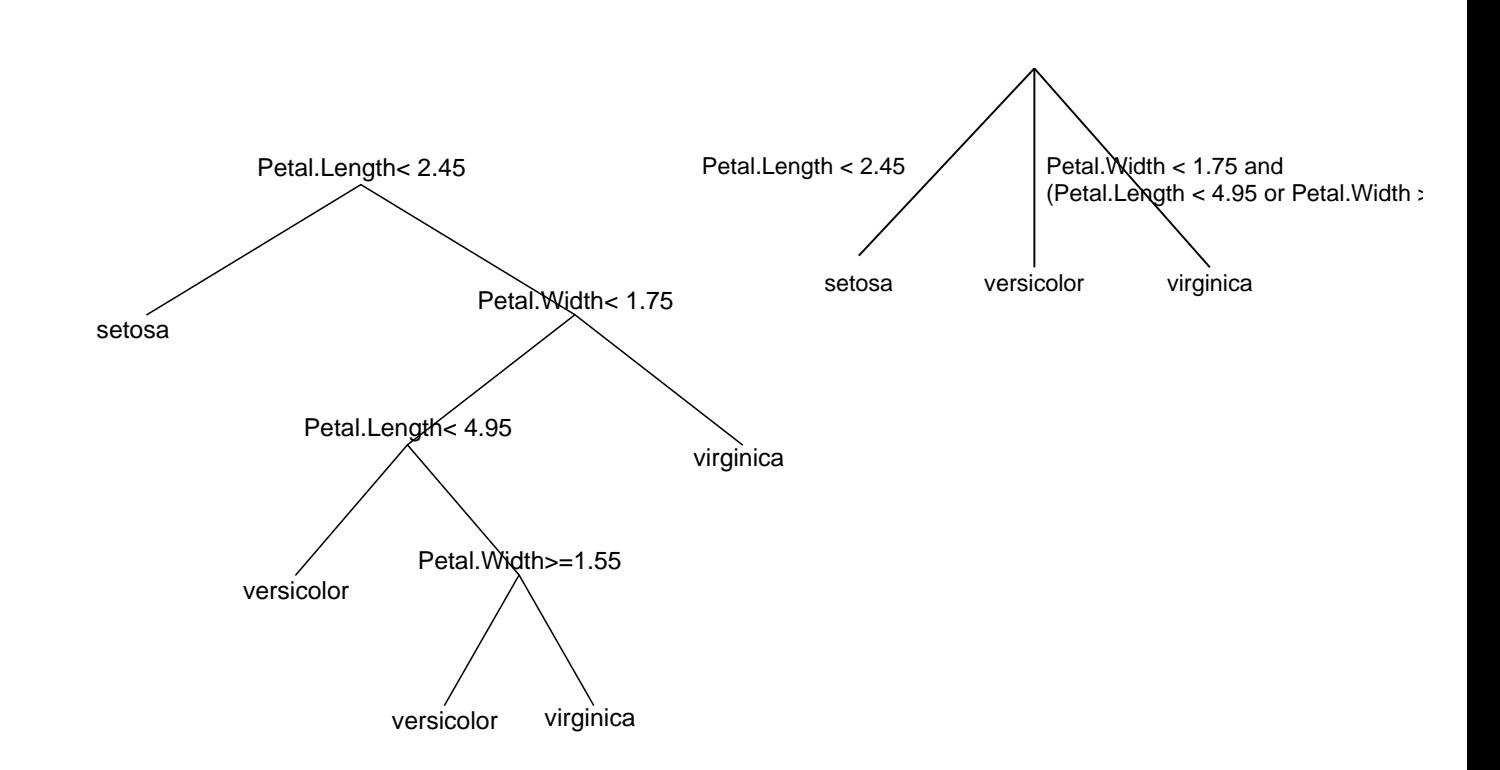

7 / 40

N ersy

# Simple Splits

To allow all kinds of splitting rules at the interior nodes (also called splits) does not make much sense. The very idea of decision trees is that

- $\triangleright$  the splits at each node are rather simple and
- $\triangleright$  more complex structures are captured by **chaining several simple** decisions in a tree structure.

Therefore, the set of possible splits is kept small by opposing several types of restrictions on possible splits:

- by restricting the **number of variables** used per split (univariate vs. multivariate decision tree),
- $\triangleright$  by restricting the **number of children** per node (binary vs. n-ary decision tree),
- $\triangleright$  by allowing only some **special types** of splits (e.g., complete splits, interval splits, etc.).

Lars Schmidt-Thieme, Information Systems and Machine Learning Lab (ISMLL), University of Hildesheim, Germany

Machine Learning

# Types of Splits: Univarite vs. Multivariate

A split is called *univariate* if it uses only a single variable, otherwise multivariate.

```
Example:
"Petal. Width < 1.75" is univariate.
"Petal. Width < 1.75 and Petal. Length < 4.95" is bivariate.
```
Multivariate splits that are mere conjunctions of univariate splits better would be represented in the tree structure.

But there are also multivariate splits than cannot be represented by a conjunction of univariate splits, e.g., "Petal. Width / Petal. Length  $< 1$ "

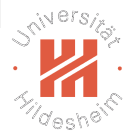

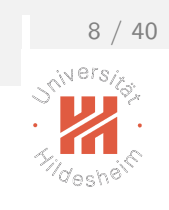

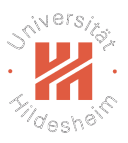

Types of Splits: n-ary A split is called  $n$ -ary if it has  $n$  children. (Binary is used for 2-ary, ternary for 3-ary.)

Example: "Petal.Length  $< 1.75$ " is binary,

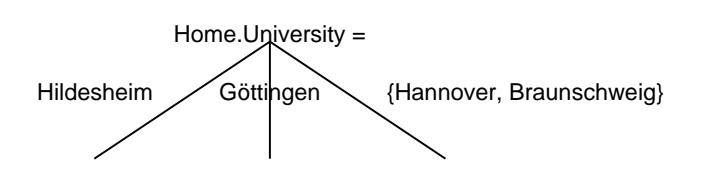

is ternary.

All *n*-ary splits can be also represented as a tree of binary splits, e.g.,

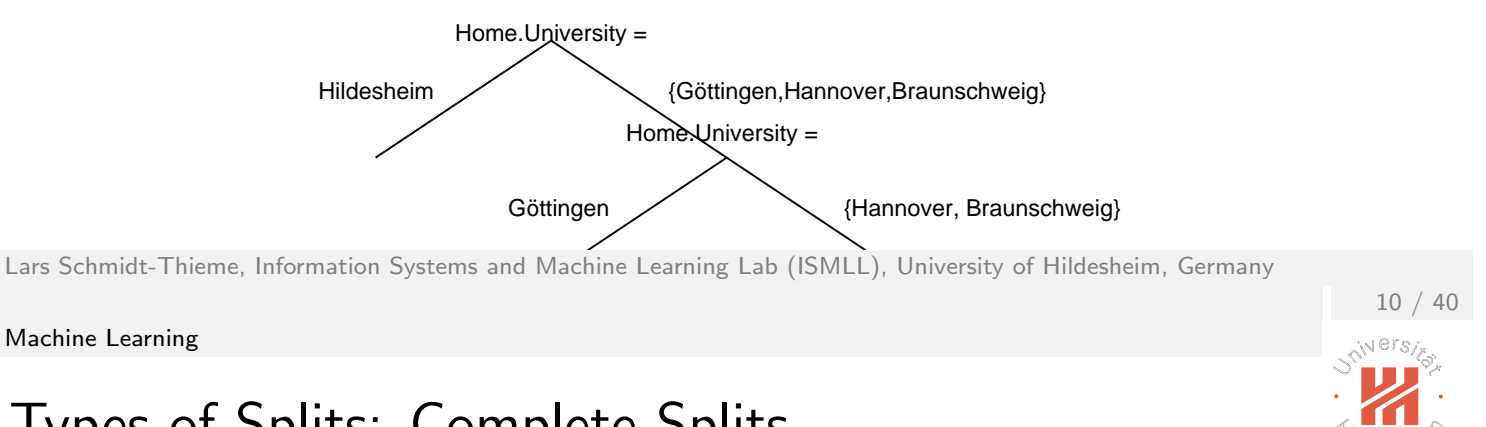

# Types of Splits: Complete Splits

A univariate split on a nominal variable is called **complete** if each value is mapped to a child of its own, i.e., the mapping between values and children is bijective.

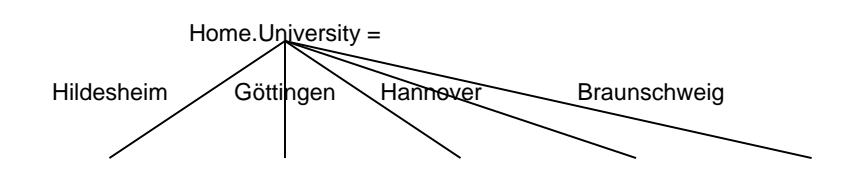

A complete split is  $n$ -ary (where  $n$  is the number of different values for the nominal variable).

#### Types of Splits: Interval Splits

A univariate split on an at least ordinal variable is called *interval split* if for each child all the values assigned to that child are an interval.

#### Examples: "Petal. Width  $< 1.75$ " is an interval split.

"(i) Petal. Width  $< 1.45$ , (ii) Petal. Width  $> 1.45$  and Petal. Width  $< 1.75$ , (iii) Petal. Width  $\geq 1.75$ " also is an interval split.

"Petal. Width  $< 1.75$  or Petal. Width  $\geq 2.4$ " is not an interval split.

Lars Schmidt-Thieme, Information Systems and Machine Learning Lab (ISMLL), University of Hildesheim, Germany

Machine Learning

#### Types of Decision Trees

A decision tree is called univariate, n-ary, with complete splits or with interval splits,

if all its splits have the corresponding property.

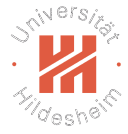

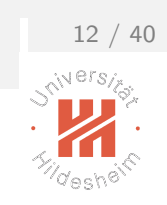

# Binary Univariate Interval Splits

There are partitions (sets of rules) that cannot be created by binary univariate splits.

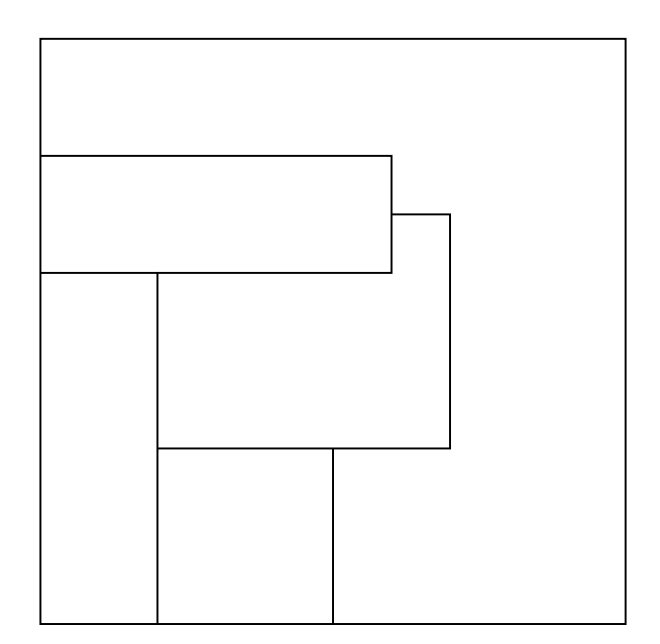

Lars Schmidt-Thieme, Information Systems and Machine Learning Lab (ISMLL), University of Hildesheim, Germany

Machine Learning

#### Binary Univariate Interval Splits

#### There are partitions (sets of rules)

that cannot be created by binary univariate splits.

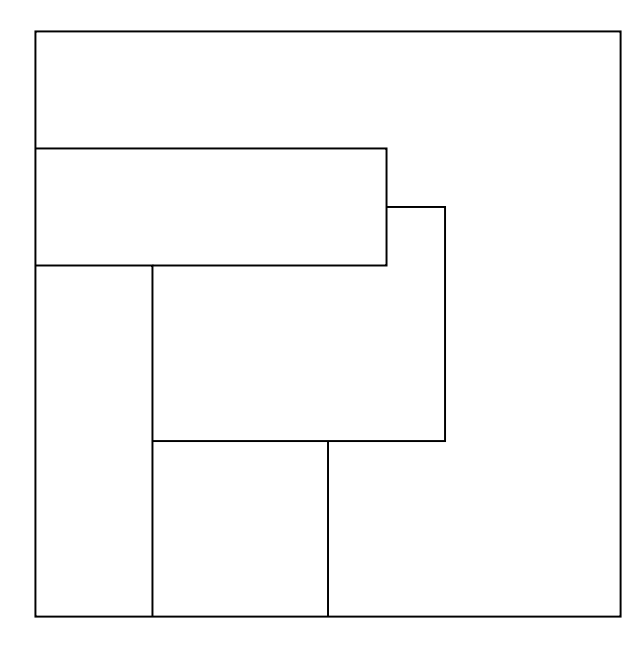

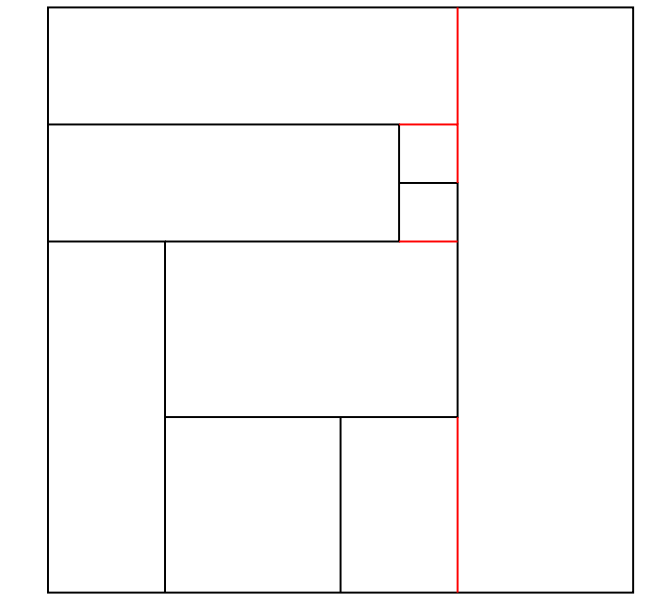

#### But all partitions can be refined s.t. they can be created by binary univariate splits.

Lars Schmidt-Thieme, Information Systems and Machine Learning Lab (ISMLL), University of Hildesheim, Germany

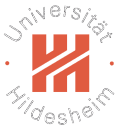

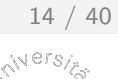

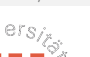

#### **Outline**

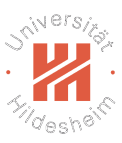

- 1. What is a Decision Tree?
- 2. Splits

#### 3. Regularization

- 4. Learning Decision Trees
- 5. Split Quality Criteria

Lars Schmidt-Thieme, Information Systems and Machine Learning Lab (ISMLL), University of Hildesheim, Germany

Machine Learning

# Learning Regression Trees (1/2)

Imagine, the tree structure is already given, thus the partition

$$
R_k, \quad k=1,\ldots,K
$$

of the predictor space is already given.

Then the remaining problem is to assign a predicted value

$$
\hat{y}_k, \quad k=1,\ldots K
$$

to each cell.

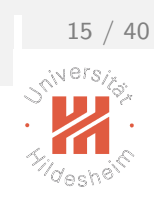

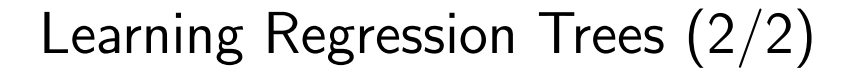

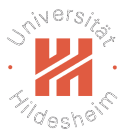

Fit criteria such as the **smallest residual sum of squares** can be decomposed in partial criteria for cases falling in each cell:

$$
\sum_{n=1}^{N} (y_n - \hat{y}(x_n))^2 = \sum_{k=1}^{K} \sum_{n=1, x_n \in R_k}^{n} (y_n - \hat{y}_k)^2
$$

and this sum is minimal if the partial sum for each cell is minimal.

This is the same as fitting a constant model to the points in each cell and thus the  $\hat{y}_i$  with smallest RSS are just the **means**:

$$
\hat{y}_k := \text{average}\{y_n \mid n = 1, \ldots, N; x_n \in R_k\}
$$

Lars Schmidt-Thieme, Information Systems and Machine Learning Lab (ISMLL), University of Hildesheim, Germany

Machine Learning

#### Learning Decision Trees

The same argument shows that

 $\triangleright$  for a probability tree with given structure the class probabilities with maximum likelihood are just the **relative frequencies of the classes** of the points in that region:

$$
\hat{p}(Y = y | x \in R_k) = \frac{|\{n | n = 1, ..., N; x_n \in R_k, y_n = y\}|}{|\{n | n = 1, ..., N; x_n \in R_k\}|}
$$

 $\triangleright$  And for a decision tree with given structure, that the class label with smallest misclassification rate is just the **majority class label** of the points in that region:

$$
\hat{y}(x \in R_k) = \underset{y}{\arg \max} |\{n | n = 1, ..., N; x_n \in R_k, y_n = y\}|
$$

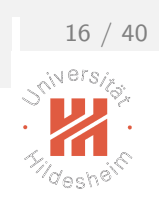

### Possible Tree Structures

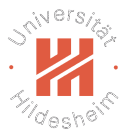

- $\triangleright$  Even when possible splits are restricted,
	- $\triangleright$  e.g., only binary univariate interval splits are allowed,

then tree structures can be build that separate all cases in tiny cells that contain just a single point

(if there are no points with same predictors).

- $\triangleright$  For such a very fine-grained partition, the fit criteria would be optimal  $(RSS=0,$  misclassification rate=0, likelihood maximal).
- $\blacktriangleright$  Thus, decision trees need some sort of regularization to make sense.

Lars Schmidt-Thieme, Information Systems and Machine Learning Lab (ISMLL), University of Hildesheim, Germany

Machine Learning

#### Regularization Methods

There are several simple regularization methods:

#### minimum number of points per cell:

require that each cell (i.e., each leaf node) covers a given minimum number of training points.

#### maximum number of cells.

limit the maximum number of cells of the partition (i.e., leaf nodes).

#### maximum depth:

limit the maximum depth of the tree.

The number of points per cell, the number of cells, etc. can be seen as a hyperparameter of the decision tree learning method.

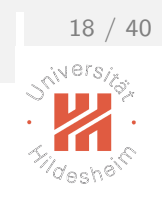

#### **Outline**

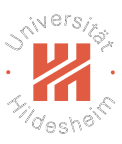

- 1. What is a Decision Tree?
- 2. Splits
- 3. Regularization

#### 4. Learning Decision Trees

5. Split Quality Criteria

Lars Schmidt-Thieme, Information Systems and Machine Learning Lab (ISMLL), University of Hildesheim, Germany

Machine Learning

# Decision Tree Learning Problem

The decision tree learning problem could be described as follows: Given a dataset

 $(x_1, y_1), (x_2, y_2), \ldots, (x_N, y_N)$ 

find a decision tree  $\hat{y}: X \rightarrow Y$  that

- $\blacktriangleright$  is binary, univariate, and with interval splits,
- $\triangleright$  contains at each leaf a given minimum number m of examples,
- $\blacktriangleright$  and has minimal misclassification rate

$$
\frac{1}{N}\sum_{n=1}^N I(y_n \neq \hat{y}(x_n))
$$

among all those trees.

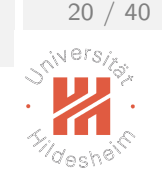

# Decision Tree Learning Problem

The decision tree learning problem could be described as follows: Given a dataset

 $(x_1, y_1), (x_2, y_2), \ldots, (x_N, y_N)$ 

find a decision tree  $\hat{y}: X \to Y$  that

- $\blacktriangleright$  is binary, univariate, and with interval splits,
- $\triangleright$  contains at each leaf a given minimum number m of examples,
- $\triangleright$  and has minimal misclassification rate

$$
\frac{1}{N}\sum_{n=1}^N I(y_n \neq \hat{y}(x_n))
$$

among all those trees.

Unfortunately, this problem is not feasible as there are **too many tree structures**  $\ell$  partitions to check and no suitable optimization algorithms to sift efficiently through them.

Lars Schmidt-Thieme, Information Systems and Machine Learning Lab (ISMLL), University of Hildesheim, Germany

Machine Learning

# Greedy Search

Therefore, a greedy search is conducted that

- $\triangleright$  starting from the root
- $\triangleright$  builds the tree **recursively**
- $\triangleright$  by selecting the locally optimal decision in each step.
	- $\triangleright$  or alternatively, even just some locally good decision.

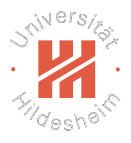

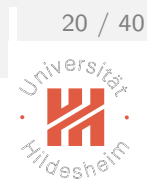

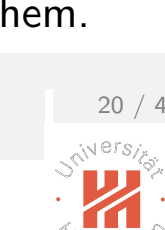

#### Greedy Search / Possible Splits (1/2) At each node one tries all possible splits.

For an univariate binary tree with interval splits at the actual node let there still be the data

$$
(x_1, y_1), (x_2, y_2), \ldots, (x_N, y_N)
$$

Then check for each predictor variable X with domain  $\mathcal{X}$ :

1. if X is a **nominal variable**: (with  $m$  levels) all  $2^{m-1} - 1$  possible splits in two subsets  $X_1 \dot{\cup} X_2$ .

E.g., for  $\mathcal{X} = \{H_i, G\ddot{o}, H\}$  the splits

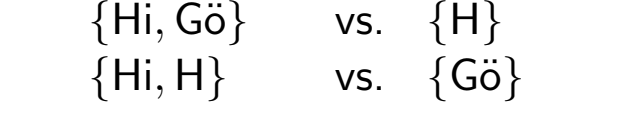

 ${Hi}$  vs.  ${G\ddot{o}, H}$ 

Lars Schmidt-Thieme, Information Systems and Machine Learning Lab (ISMLL), University of Hildesheim, Germany

Machine Learning

# Greedy Search / Possible Splits (2/2)

2. if 
$$
X
$$
 is an **ordinal** or **interval-scaled variable**.

sort the  $x_n$  as

$$
x'_1 < x'_2 < \ldots < x'_{n'}, \quad N' \leq N
$$

and then test all  $N^{\prime}-1$  possible splits at

$$
\frac{x'_n + x'_{n+1}}{2}, \quad n = 1, \ldots, N' - 1
$$

E.g.,

$$
(x_1, x_2,..., x_8) = (15, 10, 5, 15, 10, 10, 5, 5),
$$
  $N = 8$ 

are sorted as

$$
x'_1 := 5 < x'_2 := 10 < x'_3 := 15, \quad N' = 3
$$

and then split at 7.5 and 12.5.

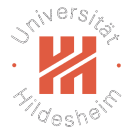

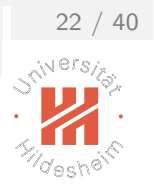

# Greedy Search / Original Fit Criterion

All possible splits – often called **candidate splits** – are assessed by a quality criterion.

For all kinds of trees the **original fit criterion** can be used, i.e.,

for regression trees:

the residual sum of squares.

for decision trees:

the misclassification rate.

for probability trees:

the likelihood.

The split that gives the best improvement is chosen.

Lars Schmidt-Thieme, Information Systems and Machine Learning Lab (ISMLL), University of Hildesheim, Germany

 $X<sub>2</sub>$ 

 $4 \mid$  ad  $\qquad \qquad$  once  $\qquad \qquad 15 \quad$  yes  $5 \vert$  ad  $\hphantom{00}$  once  $10$  no  $6\,$  other once  $10\,$  no 7 other once 5 no 8 ad once 5 no

Machine Learning

#### Example

Artificial data about visitors of an online shop:

 $X_1$ 

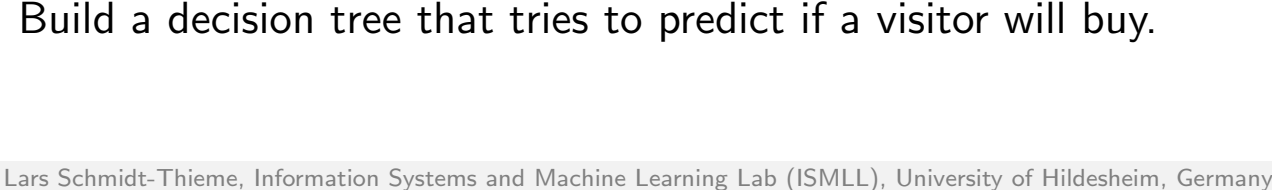

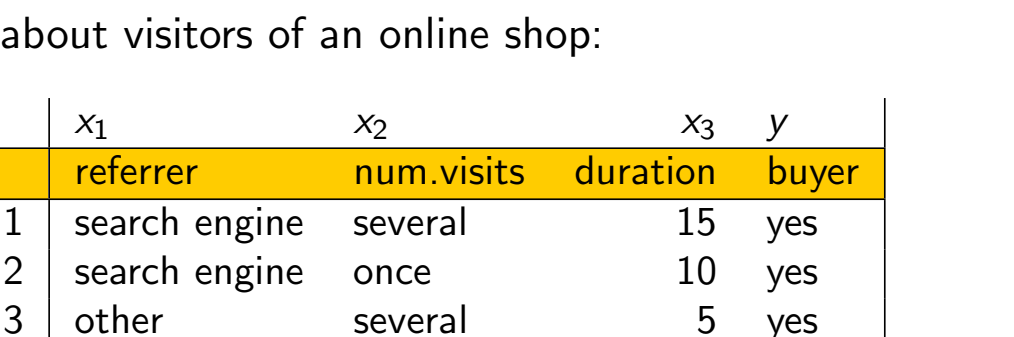

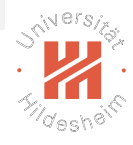

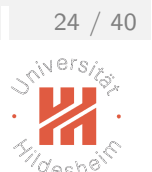

#### Example / Root Split

Step 1 (root node): The root covers all 8 visitors. There are the following splits:

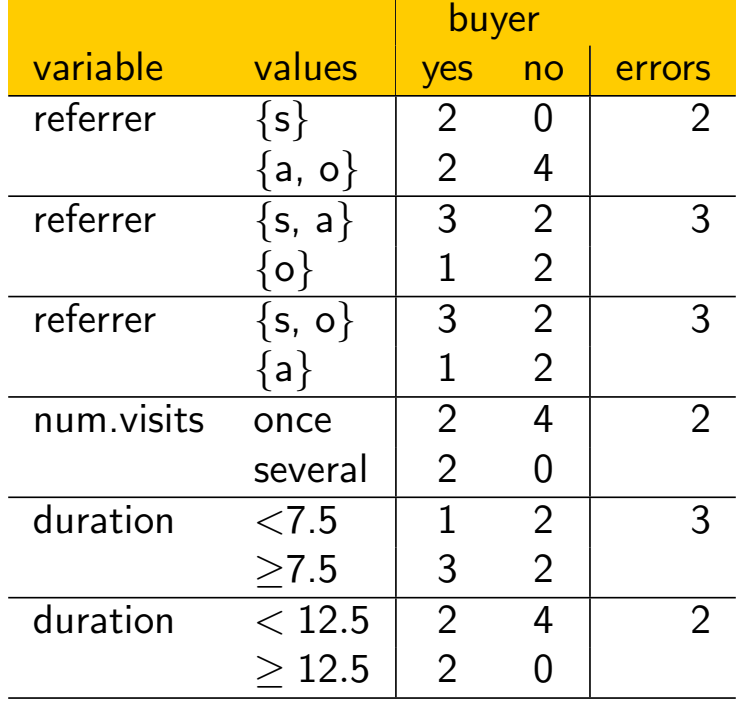

Lars Schmidt-Thieme, Information Systems and Machine Learning Lab (ISMLL), University of Hildesheim, Germany

Machine Learning

# Example / Root Split

The splits

- $\blacktriangleright$  referrer = search engine ?
- $\blacktriangleright$  num.visits = once ?
- $\blacktriangleright$  duration  $<$  12.5 ?

are locally optimal at the root.

```
We choose "duration < 12.5":
```
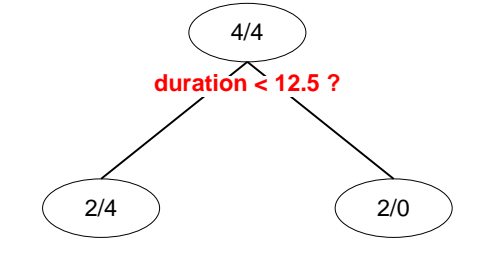

#### Note: See backup slides after the end for more examples.

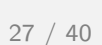

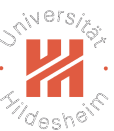

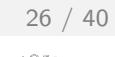

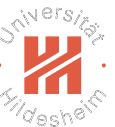

#### Decision Tree Learning Algorithm

1: **procedure** EXPAND-DECISION-TREE(node  $T$ , training data  $\mathcal{D}^{\text{train}}$ )<br>2. **if** stopping-criterion( $\mathcal{D}^{\text{train}}$ ) then

- 2: **if** stopping-criterion( $\mathcal{D}^{\text{train}}$ ) then<br>3:  $\mathcal{T}.\text{class} := \arg \max_{\mathcal{U}} |\{(x, y)\}\rangle$
- 3:  $\qquad \qquad \mathcal{T}.\mathsf{class} := \argmax_{y'} |\{(x, y) \in \mathcal{D}^\mathsf{train} \mid y = y'\}|$
- 4: return
- 5:  $\quad s \mathrel{\mathop:}= \mathsf{arg\,max}_{\mathsf{split}\, s}$  quality-criterion $(s)$
- 6: if s does not improve then
- 7:  $\qquad \qquad \mathcal{T}.\mathsf{class} = \mathsf{arg\,max}_{y'} |\{ (x, y) \in \mathcal{D}^\mathsf{train} \mid y = y' \} |$
- 8: return
- 9:  $T.split := s$
- 10: **for**  $z \in Im(s)$  **do**<br>11: **create new no**
- 11: create new node  $T'$
- 12:  $T \cdot \text{child}[z] := T'$
- 13: EXPAND-DECISION-TREE $(T', \{(x, y) \in \mathcal{D}^{\text{train}} \mid s(x) = z\})$
- 14: **procedure** LEARN-DECISION-TREE(training data  $\mathcal{D}^{\text{train}}$ )<br>15: create new node  $T$
- create new node  $T$
- 16: expand-decision-tree $(T, \mathcal{D}^{\text{train}})$ <br>17: **return**  $T$
- return  $T$

Lars Schmidt-Thieme, Information Systems and Machine Learning Lab (ISMLL), University of Hildesheim, Germany

Machine Learning

# Decision Tree Learning Algorithm / Remarks (1/2)

 $\blacktriangleright$  stopping-criterion(X):

e.g.,

- $\blacktriangleright$  all cases in X belong to the same class,
- $\blacktriangleright$  all cases in X have the same predictor values (for all variables),
- $\triangleright$  there are less than the minimum number of cases per node to split.
- $\blacktriangleright$  split s:

all possible splits, e.g., all binary univariate interval splits.

 $\blacktriangleright$  quality-criterion(s):

e.g., misclassification rate in  $X$  after the split (i.e., if in each child node suggested by the split the majority class is predicted).

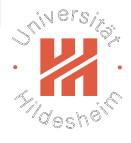

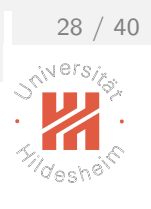

```
Machine Learning
```
# Decision Tree Learning Algorithm / Remarks (2/2)

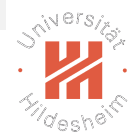

- $\triangleright$  s does not improve: e.g., if the misclassification rate is the same as in the actual node (without the split  $s$ ).
- $\blacktriangleright$  Im(s): all the possible outcomes of the split, e.g.,  $\{ 0, 1 \}$  for a binary split.
- $\blacktriangleright$  T.child $[z] := T'$ :

keep an array that maps all the possible outcomes of the split to the corresponding child node.

Lars Schmidt-Thieme, Information Systems and Machine Learning Lab (ISMLL), University of Hildesheim, Germany

Machine Learning

# Decision Tree Prediction Algorithm

- 1: **procedure** PREDICT-DECISION-TREE(node  $T$ , instance  $x \in \mathbb{R}^M$ )
- 2: **if**  $T$ .split  $\neq \emptyset$  **then**<br>3:  $z := T$ .split(x)
- $z := T.\text{split}(x)$
- 4:  $\mathcal{T}' \mathrel{\mathop:}= \mathcal{T}.$ child $[z]$
- 5: return predict-decision-tree(  $\mathcal{T}', x$ )
- 6: return T.class

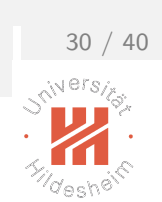

#### **Outline**

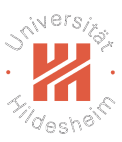

- 1. What is a Decision Tree?
- 2. Splits
- 3. Regularization
- 4. Learning Decision Trees
- 5. Split Quality Criteria

Lars Schmidt-Thieme, Information Systems and Machine Learning Lab (ISMLL), University of Hildesheim, Germany

Machine Learning

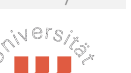

 $32 /$ 

# Why Misclassification Rate is a Bad Split Quality Criterion

Although it is possible to use misclassification rate as quality criterion, it usually is not a good idea.

Imagine a dataset with a binary target variable (zero/one) and 400 cases per class (400/400).

Assume there are two splits:

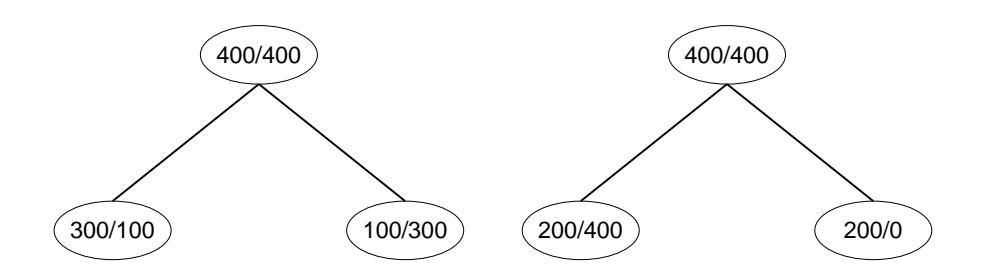

Both have 200 errors / misclassification rate 0.25.

But the right split may be preferred as it contains a pure node.

Lars Schmidt-Thieme, Information Systems and Machine Learning Lab (ISMLL), University of Hildesheim, Germany

#### Split Contingency Tables

The effects of a split on training data can be described by a contingency  ${\sf table}~({\sf C}_{j,k})_{j\in J,k\in \mathcal{K}})$ , i.e., a matrix

- $\triangleright$  with rows indexed by the different child nodes  $j \in J$ ,
- $\triangleright$  with columns indexed by the different target classes  $k \in K$ ,
- $\blacktriangleright$  and cells  $\mathsf{C}_{j,k}$  containing the number of points in class  $k$  that the split assigns to child  $i$ :

$$
C_{j,k} := |\{(x,y) \in \mathcal{D}^{\text{train}} \mid s(x) = j \text{ and } y = k\}
$$

Lars Schmidt-Thieme, Information Systems and Machine Learning Lab (ISMLL), University of Hildesheim, Germany

Machine Learning

#### Entropy

Let

$$
P_n := \{ (p_1, p_2, \ldots, p_n) \in [0,1]^n \mid \sum_i p_i = 1 \}
$$

be the set of multinomial probability distributions on the values  $1, \ldots, n$ .

An entropy function  $q: P_n \to \mathbb{R}^+_0$  $_0^+$  has the properties

- $\blacktriangleright$  q is maximal for uniform  $p = (\frac{1}{n}, \frac{1}{n})$  $\frac{1}{n}, \ldots, \frac{1}{n}$  $\frac{1}{n}$ ).
- $\blacktriangleright$  q is 0 iff p is deterministic (one of the  $p_i = 1$  and all the others equal 0).

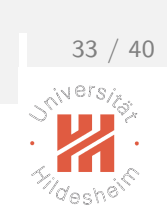

Machine Learning

### Entropy / Examples

Cross-Entropy / Deviance:

$$
H(p_1,\ldots,p_n):=-\sum_{i=1}^n p_i \log(p_i)
$$

#### Shannons Entropy:

$$
H(p_1,\ldots,p_n):=-\sum_{i=1}^n p_i \log_2(p_i)
$$

#### Quadratic Entropy:

$$
H(p_1,\ldots,p_n):=\sum_{i=1}^n p_i(1-p_i)=1-\sum_{i=1}^n p_i^2
$$

Entropy measures can be extended to  $\mathbb{R}^+_0$  $_0^+$  via

$$
q(x_1,\ldots,x_n):=q(\frac{x_1}{\sum_i x_i},\frac{x_2}{\sum_i x_i},\ldots,\frac{x_n}{\sum_i x_i})
$$

Lars Schmidt-Thieme, Information Systems and Machine Learning Lab (ISMLL), University of Hildesheim, Germany

Machine Learning

# Entropy for Contingency Tables

For a contingency table  $C_{j,k}$  we use the following abbreviations:

$$
C_{j,\cdot} := \sum_{k \in K} C_{j,k}
$$
  

$$
C_{\cdot,k} := \sum_{j \in J} C_{j,k}
$$
  

$$
C_{\cdot,\cdot} := \sum_{j \in J} \sum_{k \in K} C_{j,k}
$$

sum of row j

sum of column k

sum of matrix

and define the following entropies:

row entropy:

$$
H_J(C):=H(C_{j,.}\,|\,j\in J)
$$

column entropy:

 $H_K(C) := H(C_{.,k} | k \in K)$ conditional column entropy:

$$
H_{K|J}(C) := \sum_{j\in J} \frac{C_{j,\cdot}}{C_{\cdot,\cdot}} H(C_{j,k} | k \in K)
$$

Lars Schmidt-Thieme, Information Systems and Machine Learning Lab (ISMLL), University of Hildesheim, Germany

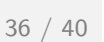

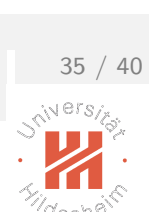

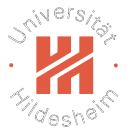

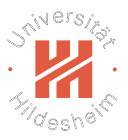

Entropy for Contingency Tables Suitable split quality criteria are entropy gain:

$$
HG(C) := H_K(C) - H_{K|J}(C)
$$

entropy gain ratio:

$$
HG(C):=\frac{H_K(C)-H_{K|J}(C)}{H_J(C)}
$$

Shannon entropy gain is also called *information gain*:

$$
\mathsf{IG}(C) := -\sum_{k} \frac{C_{.,k}}{C_{.,.}} \log_2 \frac{C_{.,k}}{C_{.,.}} + \sum_{j} \frac{C_{j,.}}{C_{.,.}} \sum_{k} \frac{C_{j,k}}{C_{j,.}} \log_2 \frac{C_{j,k}}{C_{j,.}}
$$

Quadratic entropy gain is also called **Gini index**:

Gini(C) := 
$$
-\sum_{k} \left(\frac{C_{.,k}}{C_{.,.}}\right)^2 + \sum_{j} \frac{C_{j,.}}{C_{.,.}} \sum_{k} \left(\frac{C_{j,k}}{C_{j,.}}\right)^2
$$

Lars Schmidt-Thieme, Information Systems and Machine Learning Lab (ISMLL), University of Hildesheim, Germany

Machine Learning

#### Entropy Measures as Split Quality Criterion

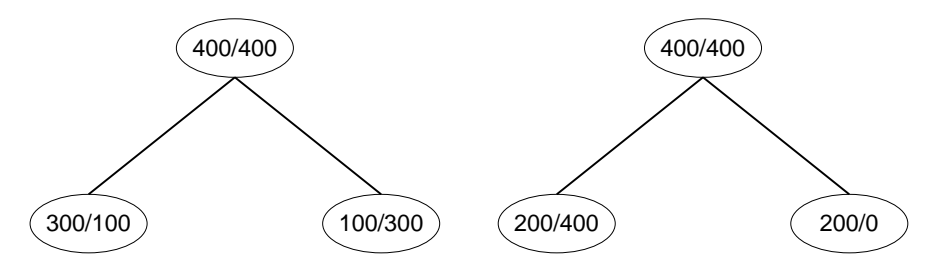

Both have 200 errors / misclassification rate 0.25.

But the right split may be preferred as it contains a pure node.

Gini-Impurity  
\n
$$
= \frac{1}{2}((\frac{3}{4})^2 + (\frac{1}{4})^2) + \frac{1}{2}((\frac{3}{4})^2 + (\frac{1}{4})^2) = \frac{3}{4}((\frac{1}{3})^2 + (\frac{2}{3})^2) + \frac{1}{4}(1^2 + 0^2) = 0.625
$$
\n
$$
\approx 0.667
$$

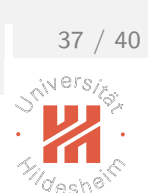

### Popular Decision Tree Configurations

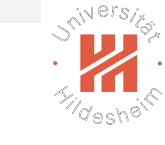

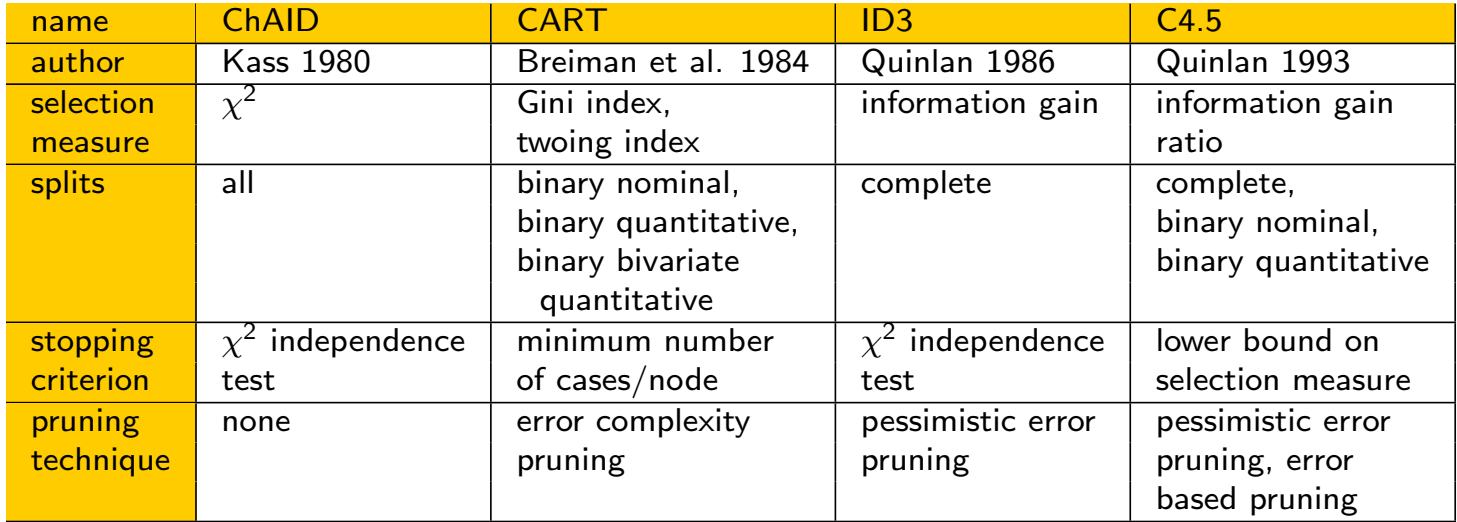

Lars Schmidt-Thieme, Information Systems and Machine Learning Lab (ISMLL), University of Hildesheim, Germany

Machine Learning

#### Summary

- $\triangleright$  Decision trees are trees having
	- $\triangleright$  splitting rules at the inner nodes and
	- $\triangleright$  predictions (decisions) at the leaves.
- $\triangleright$  Decision trees use only simple splits
	- $\triangleright$  univariate, binary, **interval splits**.
- ► Decision trees have to be regularized by **constraining their structure** 
	- $\triangleright$  minimum number of examples at inner nodes, maximum depth, etc.
- $\triangleright$  Decision trees are learned by greedy **recursive partitioning**.
	- As split quality criteria entropy measures are used
		- $\triangleright$  Gini index, information gain ratio, etc.
- ▶ Outlook (see lecture Machine Learning 2):
	- $\triangleright$  Sometimes **pruning** is used to make the search less greedy.
	- $\triangleright$  Decision trees use **surrogate splits** to cope with missing data.
	- $\triangleright$  Decision trees can be boosted yielding very competitive models (random forests).

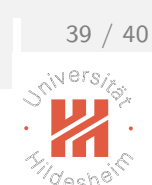

Further Readings

# W eris

 $\blacktriangleright$  [Hastie et al., 2005, chapter 9.2+6+7], [Murphy, 2012, chapter 16.1–2], [James et al., 2013, chapter 8.1+3].

Lars Schmidt-Thieme, Information Systems and Machine Learning Lab (ISMLL), University of Hildesheim, Germany

Machine Learning

#### **References**

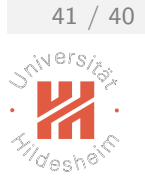

Trevor Hastie, Robert Tibshirani, Jerome Friedman, and James Franklin. The Elements of Statistical Learning: Data Mining, Inference and Prediction, volume 27. Springer, 2005.

Gareth James, Daniela Witten, Trevor Hastie, and Robert Tibshirani. An Introduction to Statistical Learning. Springer, 2013. Kevin P. Murphy. Machine Learning: A Probabilistic Perspective. The MIT Press, 2012.

```
Machine Learning
```
#### Example / Node 2 Split

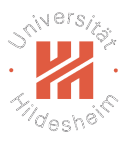

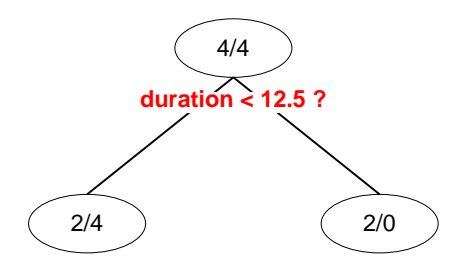

The right node is pure and thus a leaf.

Step 2 (node 2): The left node (called "node 2") covers the following cases:

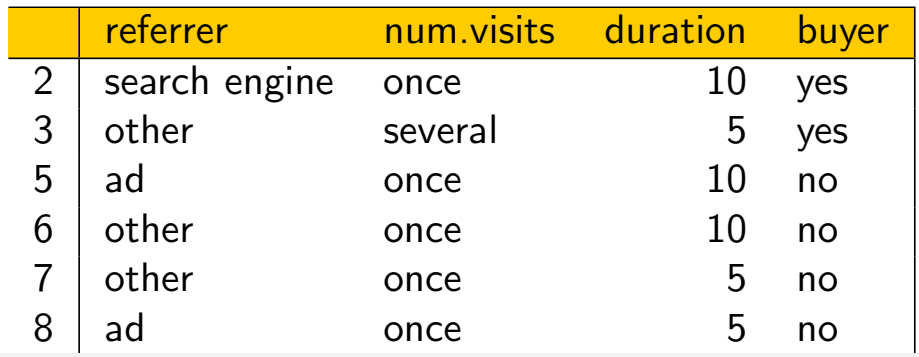

Lars Schmidt-Thieme, Information Systems and Machine Learning Lab (ISMLL), University of Hildesheim, Germany

Machine Learning

# Example / Node 2 Split

At node 2 are the following splits:

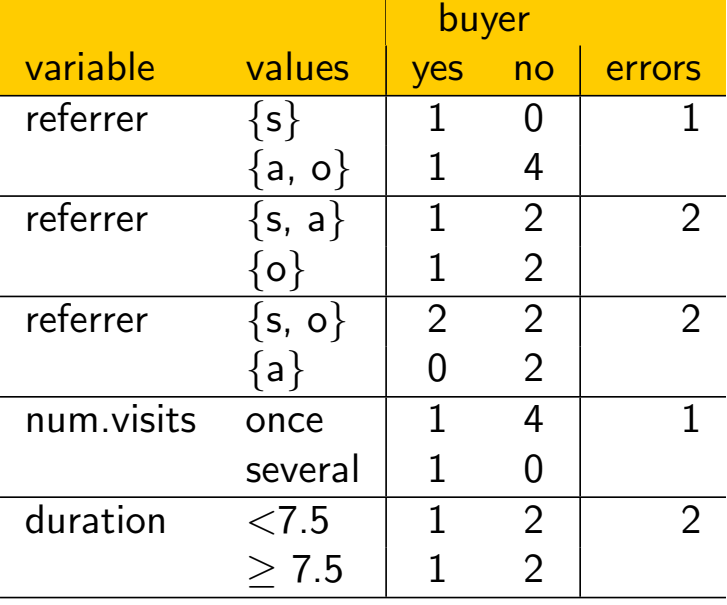

Again, the splits

- $\blacktriangleright$  referrer = search engine ?
- $\blacktriangleright$  num.visits = once ?

#### are locally optimal at node 2.

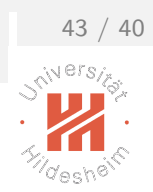

### Example / Node 5 Split

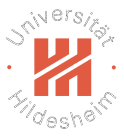

We choose the split "referrer  $=$  search engine":

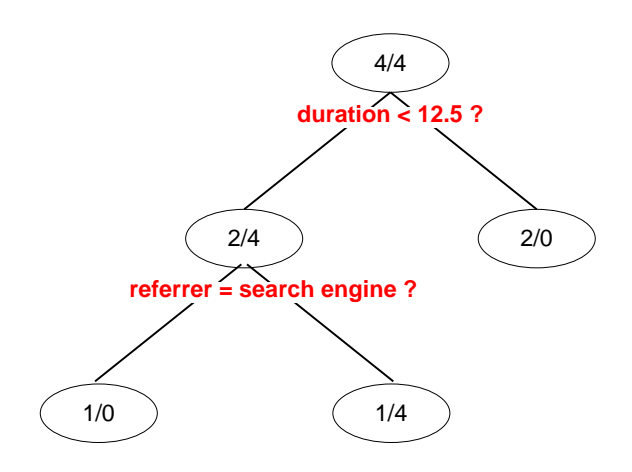

The left node is pure and thus a leaf.

The right node (called "node 5") allows further splits.

Lars Schmidt-Thieme, Information Systems and Machine Learning Lab (ISMLL), University of Hildesheim, Germany

Machine Learning

# Example / Node 5 Split

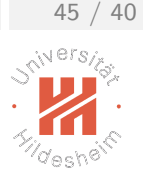

Step 3 (node 5): The right node (called "node 5") covers the following cases:

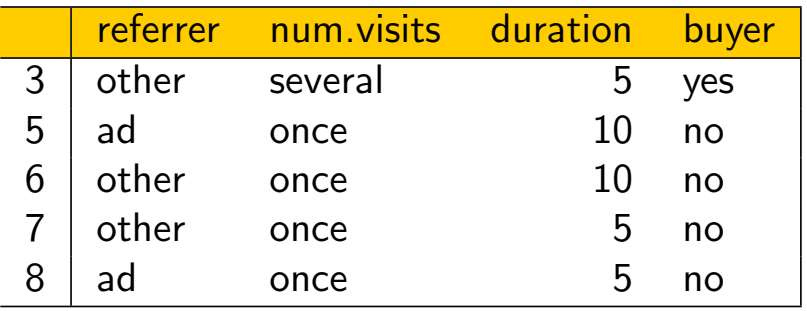

#### It allows the following splits:

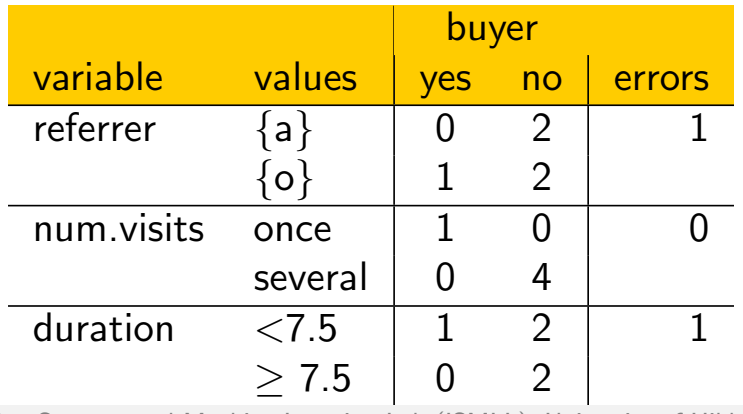

Lars Schmidt-Thieme, Information Systems and Machine Learning Lab (ISMLL), University of Hildesheim, Germany

# Example / Node 5 Split

The split "num.visits  $=$  once" is locally optimal.

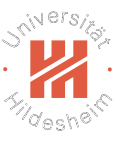

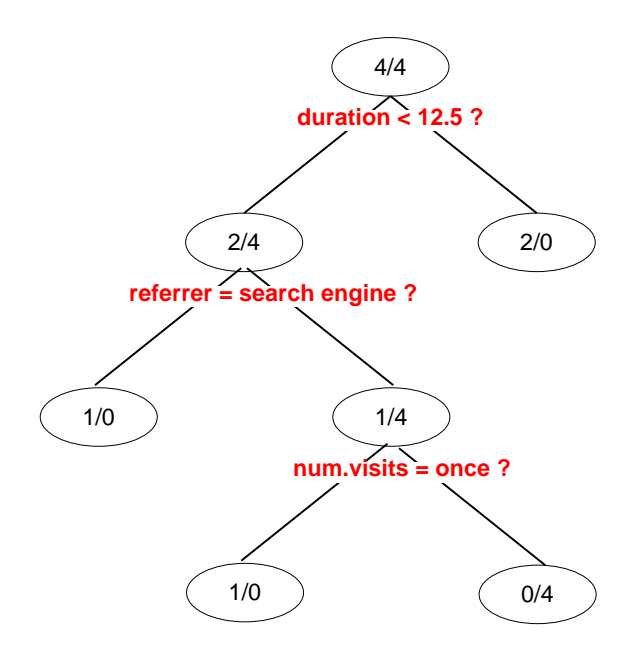

#### Both child nodes are pure thus leaf nodes. The algorithm stops.

Lars Schmidt-Thieme, Information Systems and Machine Learning Lab (ISMLL), University of Hildesheim, Germany

47 / 40